## Министерство науки и высшего образования Российской Федерации Федеральное государственное бюджетное образовательное учреждение высшего образования «Владимирский государственный университет имени Александра Григорьевича и Николая Григорьевича Столетовых»  $(BJITY)$

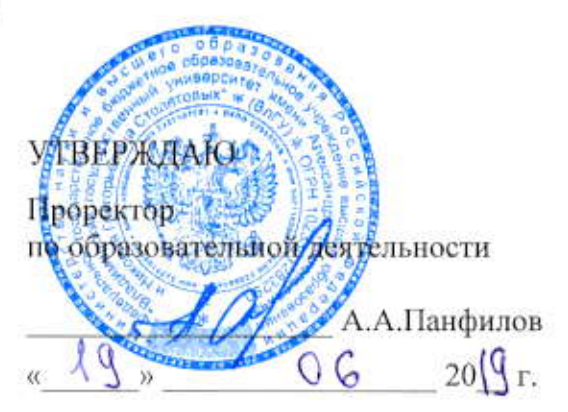

# РАБОЧАЯ ПРОГРАММА ДИСЦИПЛИНЫ Введение в искусственный интеллект

Направление подготовки: 09.03.04 «Программная инженерия»

Профиль/программа подготовки: Разработка программно-информационных систем

Уровень высшего образования: бакалавриат

Форма обучения: очная

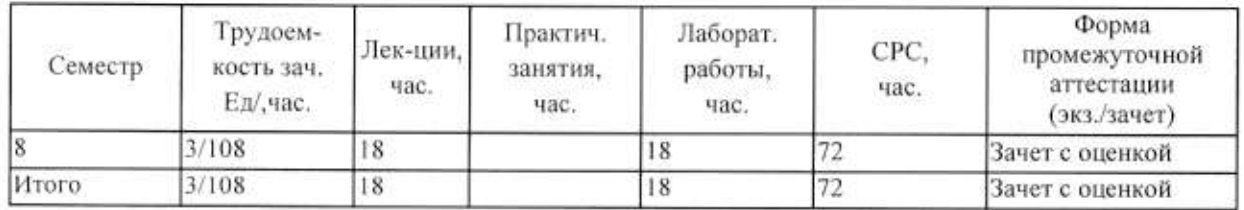

Владимир 2019

Цель дисциплины: формирование у студентов знаний в области искусственного интеллекта, а также получение навыков проектирования систем искусственного интеллекта и работы с инструментальными средствами реализации принципов искусственного интеллекта.

Задачи: освоение основных понятий по формированию базы знаний: логические модели представления знаний, фреймовые модели., основные понятия теории нечетких представления знаний и понятие структуры экспертных систем.

## 2. МЕСТО ДИСЦИПЛИНЫ В СТРУКТУРЕ ОПОП ВО

Дисциплина «Введение в искусственный интеллект» является дисциплиной по выбору вариативной части Б1.В.ДВ.04.

Пререквизиты дисциплины: «ИТ-инфраструктура предприятия». «Основы информационного менеджмента», «Проектирование информационных систем», «Технологии программирования».

#### 3. ПЛАНИРУЕМЫЕ РЕЗУЛЬТАТЫ ОБУЧЕНИЯ ПО ДИСЦИПЛИНЕ

Планируемые результаты обучения по дисциплине, соотнесенные с планируемыми результатами освоения ОПОП

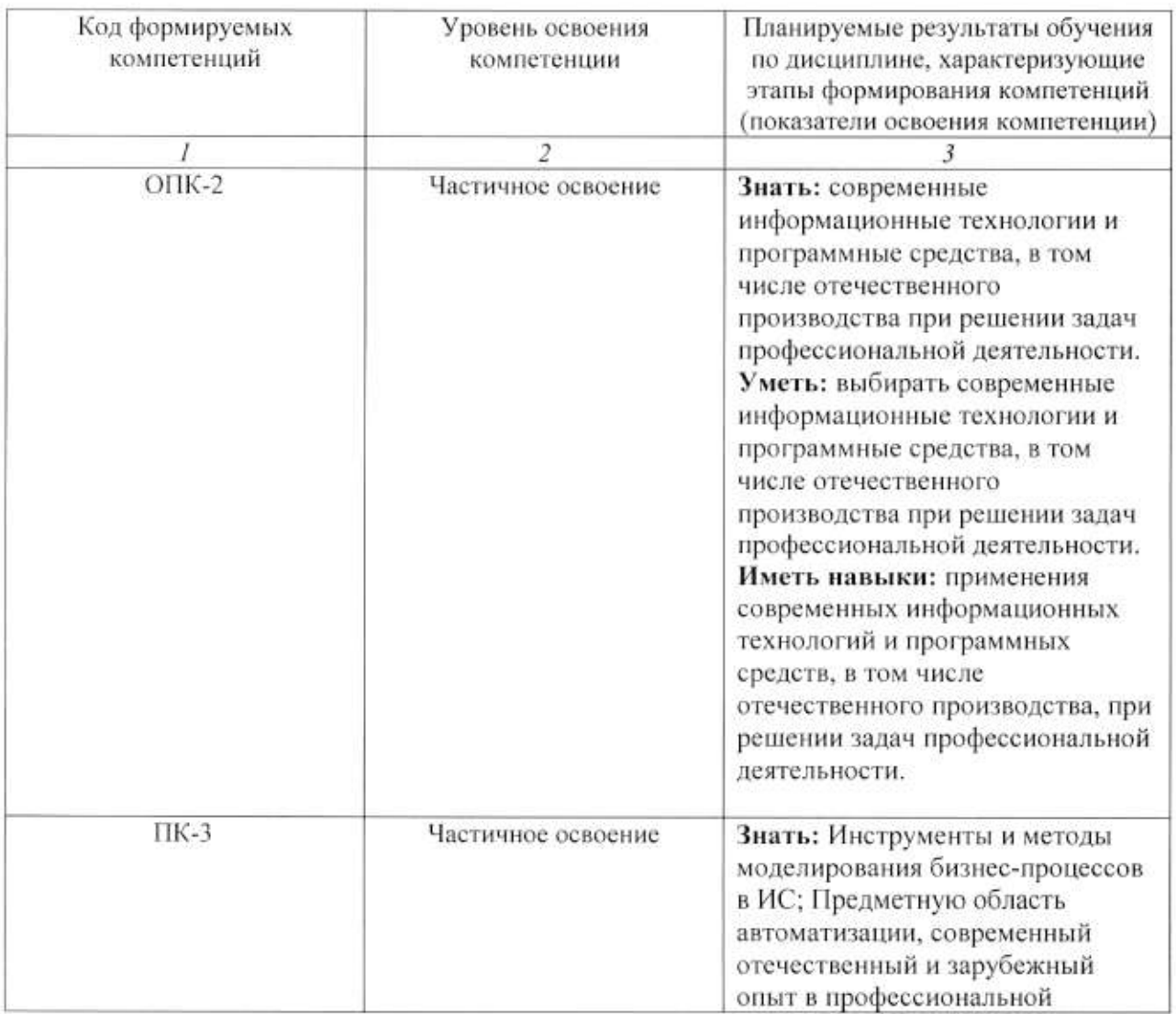

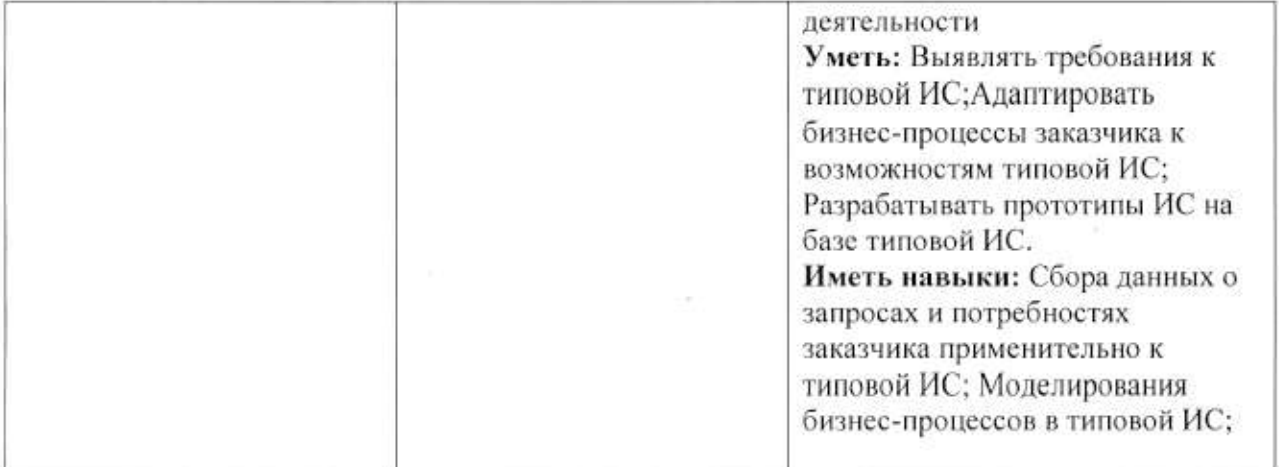

4. ОБЪЕМ И СТРУКТУРА ДИСЦИПЛИНЫ Трудоемкость дисциплины составляет 3 зачетных единиц, 108 часов

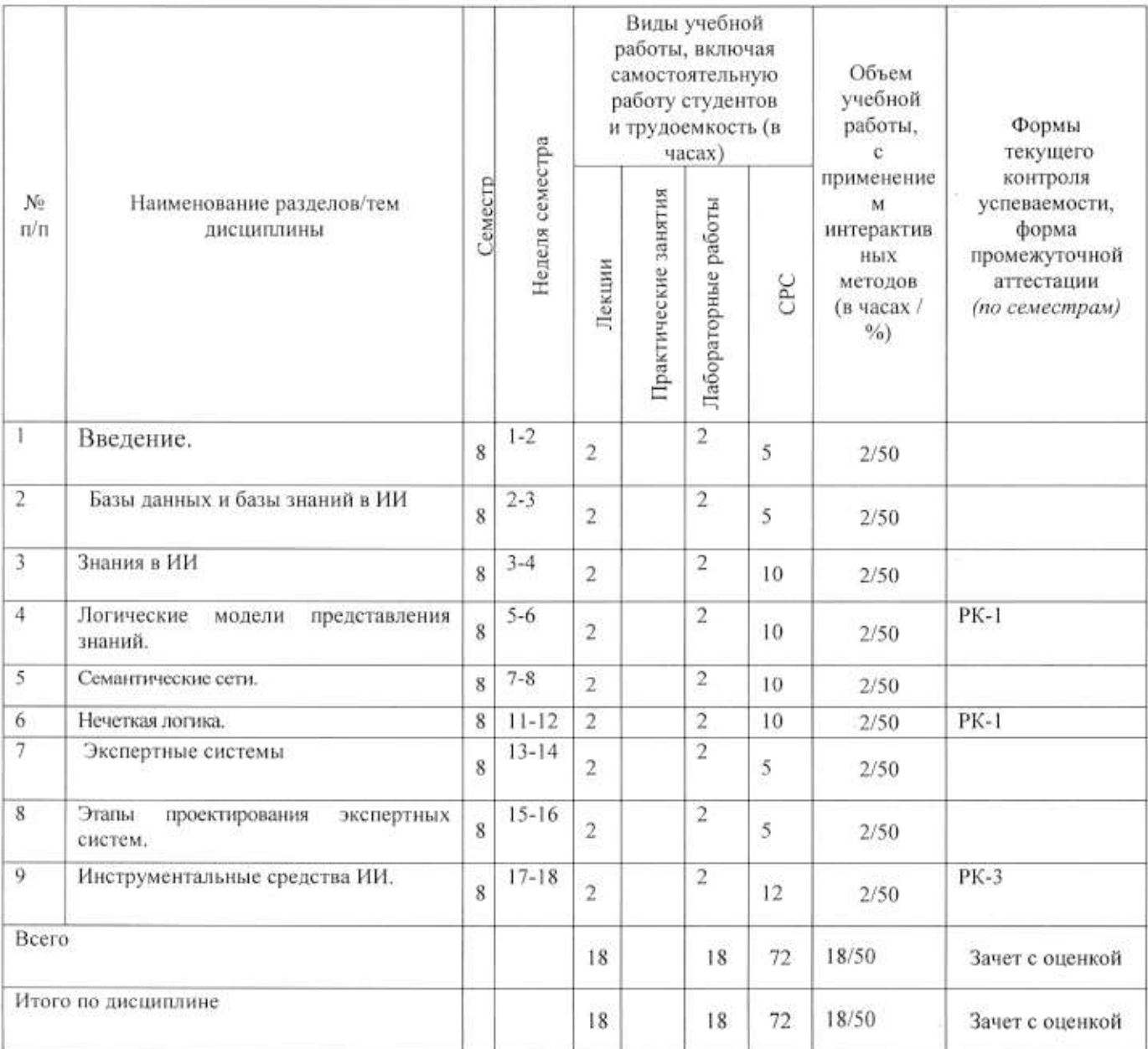

 $\mathfrak{H}$ 

#### Содержание лекционных занятий по дисциплине

#### Разлел 1.

Тема 1.

#### Ввеление.

#### Содержание темы

Задачи дисциплины. Общие понятия. История развития систем ИИ.

#### Тема 2

Базы данных и базы знаний в искусственном интеллекте

#### Содержание темы

Базы данных и базы знаний в искусственном интеллекте Определения, структура, примеры.

#### Тема 3.

#### Знания в ИИ

#### Содержание темы

Знания. Схема представления знаний. Механизм мышления. Представление знаний в искусственном интеллекте.

#### Тема 4

Логические модели представления знаний.

#### Содержание темы

Логические модели представления знаний. Продукционные модели представления знаний. Механизмы вывода на логической и продукционной структурах

#### Тема 5.

Семантические сети.

#### Содержание темы

Семантические сети. Фреймовые модели представления знаний.

#### Тема 6

Нечеткая логика

#### Содержание темы

Нечеткая логика в искусственном интеллекте. Основные понятия теории нечетких Символическая нечёткая логика. Теория приближённых вычислений. Определения лингвистической переменной.

#### Тема 7.

Экспертные системы

#### Содержание темы

Экспертные системы. Общие представления. Назначения и основные свойства экспертных систем. Состав и взаимодействие участников построения и эксплуатации экспертных систем. Особенности построения и организации экспертных систем.

## Тема 8

Этапы проектирования экспертных систем.

#### Содержание темы.

Этапы проектирования экспертных систем. Идентификация, концептуализация, формализация, реализация, тестирование.

#### Тема 9

Инструментальные средства ИИ

#### Содержание темы

Инструментальные средства ИИ: программные средства, языки программирования. Искусственная нейронная сеть, классификация, обучение и проверка сетей.

#### Содержание лабораторных занятий по дисциплине

#### Tema1

«Общие принципы работы с матрицами в системе Matlab»

#### Содержание.

Изучение общих принципов работы с матрицами в системе Matlab, сервисных функций и элементов программирования, приобретение практических навыков использования средств Matlab для создания и работы с матрицами, сервисными функциями и элементами программирования.

#### Тема 2

Графическое представление результатов в Matlab

#### Содержание.

Изучение средств графики системы Matlab, приобретение практических навыков их использования.

#### Тема 3.

Модель нейрона. Графическая визуализация вычислений в системе МАТLAВ

#### Содержание

Изучение структурных схем модели нейрона и средств системы MATLAB, используемых для построения графиков функций активации нейрона.

#### Тема 4

Построение нейронных сетей на основе нечеткого вывода в системе МАТLAВ

#### Содержание

Знакомство с правилами построения нечетких систем, используя системы типа Мамдани. Построить систему Мамдани с помощью графического интерфейса нечеткой логики Fuzzy Logic.

#### Тема 5.

Нейросетевое распознавание печатных символов.

#### Содержание.

Построение нейронных сетей в среде МАТLAВ. Исследование возможностей распознавания печатных символов с помощью нейронных сетей. Работа включает три этапа: Подготовка эталонных (обучающих) образов печатных символов в виде набора графических файлов. Создание и обучение нейронной сети (HC) в среде MATLAB. Распознавание печатных символов с помощью, обученной НС

#### Раздел 2.

#### Тема 6

Фреймовая модель представления знаний

#### Содержание темы

Разработать фреймы в виде взаимосвязанных таблиц и сложной иерархической структуры.

#### Тема 7.

Продукционная модель представления знаний

#### Содержание темы

Приобретение студентами умений и навыков реализации пополняемой динамической базы знаний, не включаемой непосредственно в текст программы. Научиться оценивать возможности применения современных языков высокого уровня для реализации баз знаний экспертных систем (ЭС); изучение технических аспектов реализации продукционной модели представления знаний.

#### Тема 8

Продукционная модель представления знаний

#### Содержание

Приобретение студентами умений и навыков реализации пополняемой динамической базы знаний, не включаемой непосредственно в текст программы. Реализовать продукционную систему со следующей структурой: • база правил: область памяти. которая содержит базу знаний - совокупность знаний, представленных в форме правил вида «ЕСЛИ-ТО»; • глобальная база данных - область памяти, содержащая факты,

которые описывают вводимые данные и состояния системы; • интерпретатор правил (механизм логического вывода) - компонент системы, который формирует заключения, используя базу правил и базу данных.

#### 5. ОБРАЗОВАТЕЛЬНЫЕ ТЕХНОЛОГИИ

В преподавании дисциплины «Введение в искусственный интеллект» используются разнообразные образовательные технологии как традиционные, так и с применением активных и интерактивных методов обучения.

Активные и интерактивные методы обучения:

- интерактивная лекция (темы  $N_2$  1 - 9);

- интерактивное лабораторное занятие с компьютерным тестированием в программной системе дистанционного обучения (темы № 1-12);

- выполнение индивидуального лабораторного задания с индивидуальным консультированием и оцениванием в программной системе дистанционного обучения (темы № 1 - 12);

- выполнение задания по СРС с индивидуальным консультированием (темы  $N_2$  1 - 4).

# 6. ОЦЕНОЧНЫЕ СРЕДСТВА ДЛЯ ТЕКУЩЕГО КОНТРОЛЯ УСПЕВАЕМОСТИ, ПРОМЕЖУТОЧНОЙ АТТЕСТАЦИИ ПО ИТОГАМ ОСВОЕНИЯ ДИСЦИПЛИНЫ И УЧЕБНО-МЕТОДИЧЕСКОЕ ОБЕСПЕЧЕНИЕ САМОСТОЯТЕЛЬНОЙ РАБОТЫ СТУДЕНТОВ

По дисциплине предусмотрено три текущих контрольных мероприятия (рейтингконтроля) и промежуточная аттестация - зачет с оценкой

#### Рейтинг-контроль 1

1. Понятие интеллекта. Область ИИ.

2. Подходы к определению ИИ. Информационный, бионический и эволюционный подходы.

3. Интеллектуальные системы. Цели, задачи и возможность создания ИИ.

4. Этапы развития и основные направления ИИ.

5. Основные цели интеллектуализации информационных систем.

6. Концепция ИИС.

7. Классификация проблем, возникающих в экономике по уровню их формализуемости и структурируемости.

8. Идентификация проблем и ситуаций.

#### Рейтинг-контроль 2

1. Модели задач, их классификация.

2. Человеко-машинные системы решения сложных задач.

3. Интеллектуальный интерфейс и его структура в современных ЭВМ.

4. Роль знаний в процессе решения задач.

5. Анализ условий задачи для выбора методов решения.

6. Решение задач методом поиска в пространстве состояний.

7. Решение задач методом редукции.

8. Метод ключевых состояний и ключевых операторов.

9. Метод анализа средств и целей.

10. Решение задач методом дедуктивного вывода.

#### Рейтинг-контроль 3

1. Изучение проблемной области, выявление источников знаний, определение типов знаний.

2. Определение структуры базы знаний.

#### 3. Модели мира и их роль в решении задач.

4. Формальные модели представления знаний.

5. Продукционные системы. Компоненты продукционных систем.

6. Представление простых фактов в логических системах.

7. Семантические сети, фреймы, сценарии. Представления знаний для структурированных объектов, инженерия знаний.

8. Базы знаний.

#### Вопросы для подготовки к зачету с оценкой.

1. Формализация задачи принятия решений.

2. Постановка задачи принятия решений и ее формализация.

3. Математическая модель, доминирование по Парето, подходы к решению задач в рамках множества парето-оптимальных исходов.

4. Векторная оптимизация.

5. Определение области согласия.

6. Схемы компромиссов.

7. Типы многокритериальных задач и их постановки. Этапы решения.

8. Метод аналитической иерархии.

9. Метод парных сравнений для многокритериальной оценки альтернатив: шкала

отношений, матрицы парных сравнений; собственный вектор и собственные значения; определение наилучшей альтернативы.

10. Метод исключения и выбора альтернатив - метод ELECTRE.

. Концепция ИИС.

7. Классификация проблем, возникающих в экономике по уровню их формализуемости и структурируемости.

8. Идентификация проблем и ситуаций

11. Логические системы.

12. Метод резолюции и его применение для решения задач.

#### Темы самостоятельной работы

Нейросетевые технологии, их сущность. Принципиальная модель персептрона. История разработки и создания искусственных нейронных сетей. Свойства человеческого мышления, имитируемые искусственными нейронными сетями.

Многослойные нейронные сети. Принципиальные отличия многослойных нейронных сетей от однослойных. Алгоритмы обучения многослойных нейронных сетей, их сравнительный анализ.

Многослойные нейронные сети  $\epsilon$ задачах распознавания  $\overline{u}$ оценки. Алгоритмические методы оценки стоимости, оценки рисков, их недостатки. Преимущества применения нейронных сетей в задачах оценки. Границы применения нейросетевых технологий в задачах распознавания и оценки. Сети с радиальной базисной функцией, их отличие от многослойных нейронных сетей в задачах распознавания.

Многослойные нейронные сети в задачах прогнозирования. Статистические методы прогнозирования, их преимущества и недостатки. Возможности применения многослойных нейронных сетей для анализа динамических рядов. Проблемы определения входных и выходных факторов при анализе динамических показателей.

Фонд оценочных средств для проведения аттестации уровня сформированности компетенций обучающихся по дисциплине оформляется отдельным документом.

# 7. УЧЕБНО-МЕТОДИЧЕСКОЕ И ИНФОРМАЦИОННОЕ ОБЕСПЕЧЕНИЕ ДИСЦИПЛИНЫ

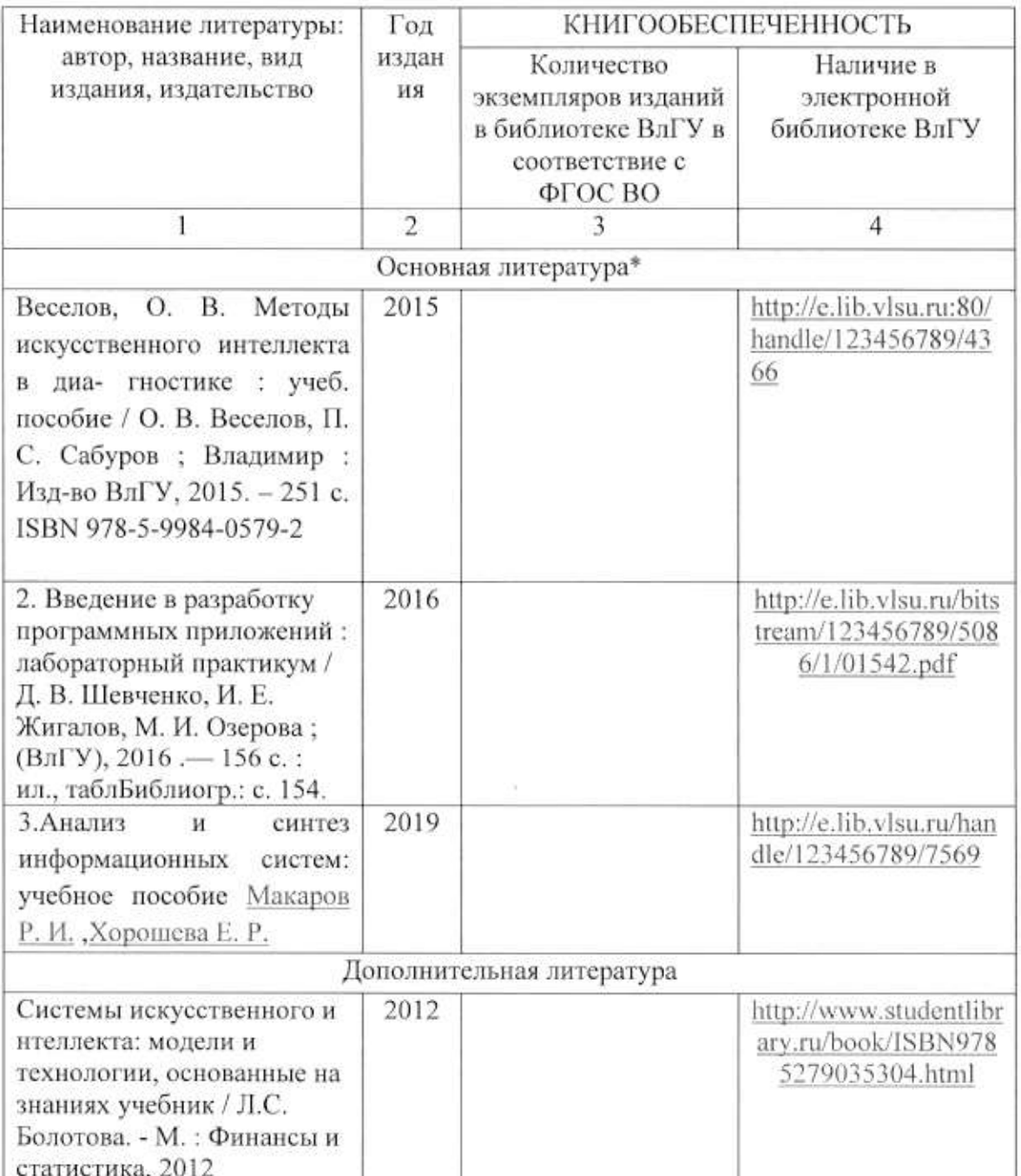

#### 7.1. Книгообеспеченность

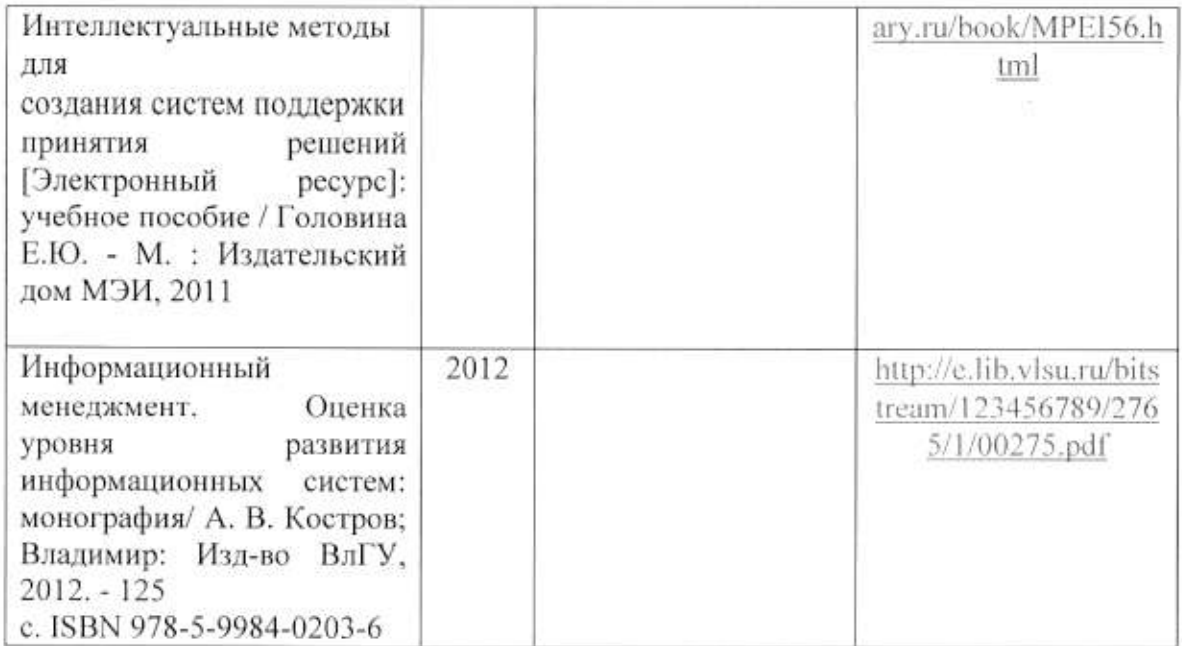

#### 7.2. Периодические издания

1. Вестник компьютерных и информационных технологий ISSN 1810-7206.

#### 7.3. Интернет-ресурсы

- www.edu.ru портал российского образования
- www.elbib.ru портал российских электронных библиотек
- www.eLibrary.ru научная электронная библиотека
- · library.vlsu.ru научная библиотека ВлГУ
- https://ispi.cdo.vlsu.ru учебный сайт кафедры ИСПИ ВлГУ
- https://vlsu.bibliotech.ru/ электронная библиотечная система ВлГУ

#### 8. МАТЕРИАЛЬНО-ТЕХНИЧЕСКОЕ ОБЕСПЕЧЕНИЕ ДИСЦИПЛИНЫ

Для реализации данной дисциплины имеются специальные помещения для проведения занятий: занятий лекционного типа, занятий практического/лабораторного типа, курсового проектирования (выполнения курсовых работ). Групповых индивидуальных консультаций, текущего контроля и промежуточной аттестации, а также помещения для самостоятельной работы. Лабораторные работы проводятся в компьютерном классе.

• Лекционная аудитория (213-3): 30 посадочных мест, мультимедийный проектор с экраном.

• Компьютерный класс (314-3): 25 посадочных мест, 13 персональных компьютеров со специализированным программным обеспечением, мультимедийный проектор с экраном.

Используются электронные учебные материалы на сервере Центра дистанционного обучения университета, обеспечен доступ в Интернет.

Перечень используемого лицензионного программного обеспечения:

- Операционная система Microsoft Windows 10.
- Офисный пакет Microsoft Office 2016.
- · MATLAB, Octave.

Рабочую программу составила доц. Каф. ИСПИ Озерова М.И.

Рецензент: начальник отдела Системной и технической поддержки вычислительного комплекса ГУ БР по Владимирской области, к.т.н. А.Г.Долинин  $\mathcal A$ 

Программа рассмотрена и одобрена на заседании кафедры ИСПИ Протокол № 12 от 19.06.2019 года. Заведующий кафедрой И.Е. Жигалов

Рабочая программа рассмотрена и одобрена на заседании учебно-методической комиссии направления 09.03.04 «Программная инженерия»

Протокол № 12 от 19.06.2019 года. Председатель комиссии И.Е. Жигалов

# ЛИСТ ПЕРЕУТВЕРЖДЕНИЯ РАБОЧЕЙ ПРОГРАММЫ ДИСЦИПЛИНЫ

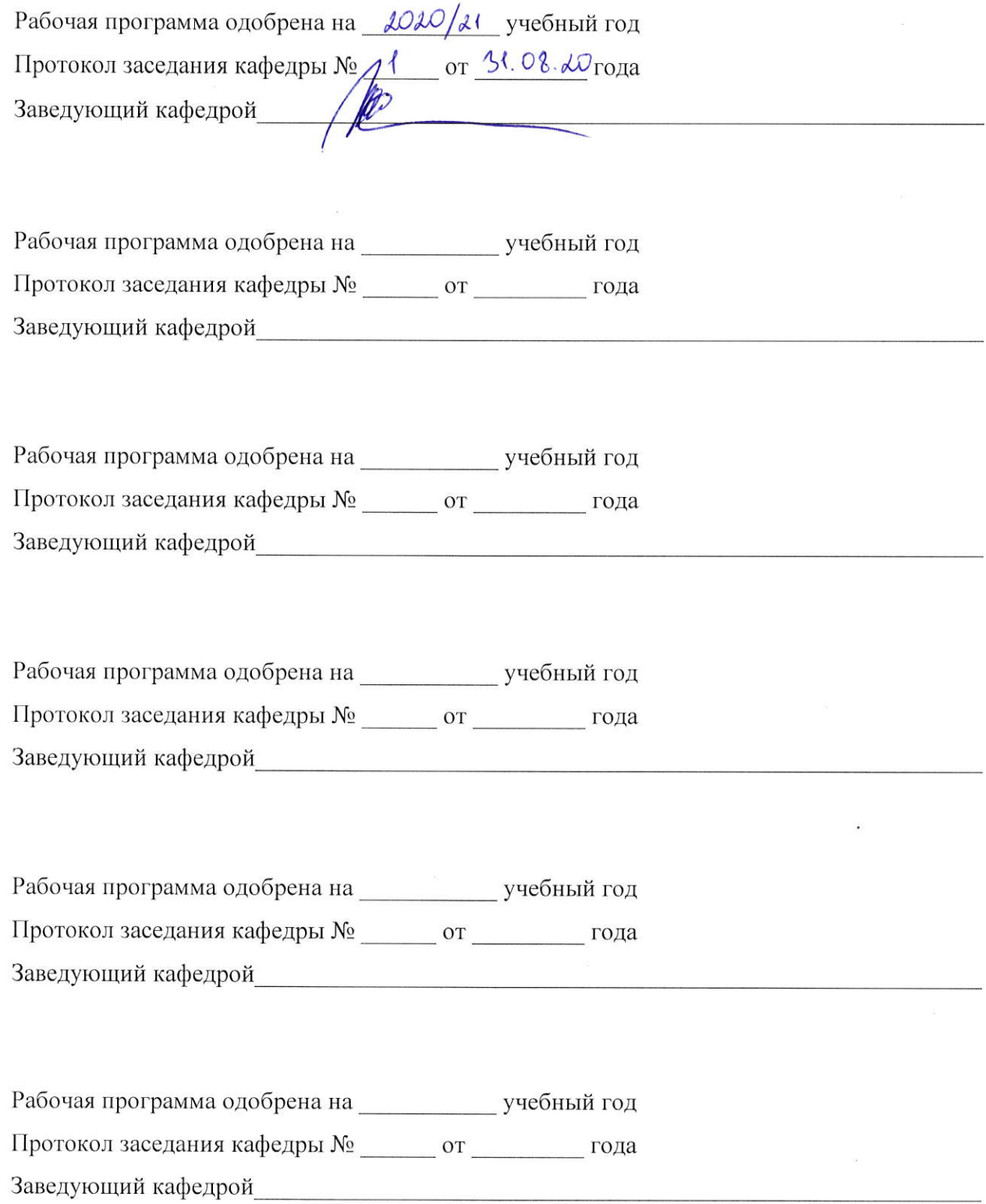

# ЛИСТ РЕГИСТРАЦИИ ИЗМЕНЕНИЙ в рабочую программу дисциплины Введение в искусственный интеллект

# образовательной программы направления подготовки бакалавров 09.03.04 «Программная инженерия»

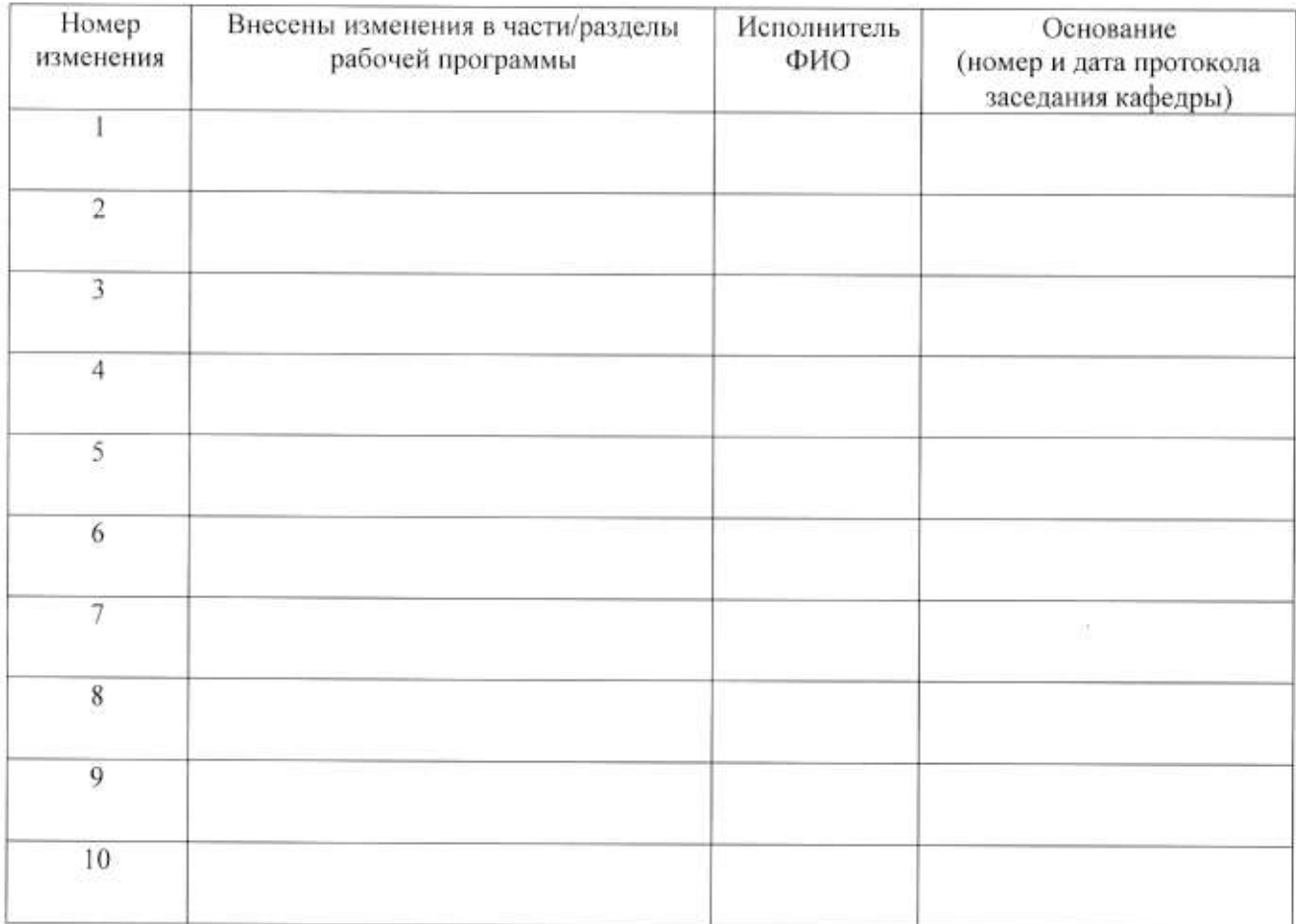

Зав. кафедрой

Подпись фИО